## **Software Practice 1 - File I/O**

- **Stream I/O**
- **Buffered I/O**
- **File I/O with exceptions**
- **CSV format**
- **Practice#6**

Prof. Joonwon Lee

T.A. Jaehyun Song Jongseok Kim (42)

T.A. Sujin Oh Junseong Lee (43)

**/ 38 1**

# Basic I/O in Java

- **For printing** 
	- System.out.println ()
	- System.err.println ()
- **For scanning from file** 
	- …?

## Standard Streams

- **A feature of many operating systems**
- **Read input from the keyboard and write output to the display**
- **EXTERN Also support I/O on files and between programs**
	- But these two features are controlled by the command line interpreter, not program

# Standard Streams in Java

### ▪ **Standard input**

- System.in
	- object of InputStream with console in

### ▪ **Standard output**

- System.out
	- object of PrintStream with console out
	- PrintStream is inherited from OutputStream

### ▪ **Standard error**

- System.err
	- object of PrintStream with console err

## Read Data with System.in

```
public class Main {
   public static void main (String[] args) {
      int data = System.in.read ();
      while (data != -1) {
         char theChar = (char) data;
         data = System.in.read();
      }
   }
```
## Write Data with System.out

```
public class Main {
   public static void main (String[] args) {
      int[] data = \{1, 2, 3\};
      System.out.println (data);
   }
}
```
## Write Data with System.err

```
public class Main {
   public static void main (String[] args) {
      String errMsg = "Example of System.err!";
      System.err.println (data);
   }<br>}
```
# How about File I/O?

### ▪ **Same with Standard Streams**

- FileInputStream
	- Stream for reading data from file
- FileOutputStream
	- Stream for writing data from file
- FileErrorStream(?)
	- File I/O does not have error I/O

### ▪ **Usages are also same with Standard Streams!**

# FileInputStream

▪ **Obtains input bytes from a file in a file system**

▪ **Reads streams of raw bytes such as image**

▪ **Inherited from class InputStream**

▪ **Also has same way to read data**

### Read Data with FileInputStream

```
public class Main {
   public static void main (String[] args) {
      InputStream fis = new FileInputStream ("path");
      int data = fis.read ();
      while (data != -1) {
         char theChar = (char) data;
         data = fis.read();
      }
      fis.close ();
   }
```
## InputStreamReader

- **A bridge from byte streams to character streams**
	- Reads bytes and decodes them into characters using a specified charset
- **Generate reader of the given InputStream object**
- **Declared in java.io package**
- **Inherited from class java.io.Reader**
- **Provides lock for reading data from single resource**

\* https://docs.oracle.com/javase/7/docs/api/java/io/InputStreamReader.html

## Constructor of Stream Reader

### ▪ **InputStreamReader**

Constructor and Description **[InputStreamReader](https://docs.oracle.com/javase/7/docs/api/java/io/InputStreamReader.htmlInputStreamReader(java.io.InputStream))**(**[InputStream](https://docs.oracle.com/javase/7/docs/api/java/io/InputStream.html)** in) Creates an InputStreamReader that uses the default charset. **[InputStreamReader](https://docs.oracle.com/javase/7/docs/api/java/io/InputStreamReader.htmlInputStreamReader(java.io.InputStream,%20java.nio.charset.Charset))**(**[InputStream](https://docs.oracle.com/javase/7/docs/api/java/io/InputStream.html)** in, **[Charset](https://docs.oracle.com/javase/7/docs/api/java/nio/charset/Charset.html)** cs) Creates an InputStreamReader that uses the given charset. **[InputStreamReader](https://docs.oracle.com/javase/7/docs/api/java/io/InputStreamReader.htmlInputStreamReader(java.io.InputStream,%20java.nio.charset.CharsetDecoder))**(**[InputStream](https://docs.oracle.com/javase/7/docs/api/java/io/InputStream.html)** in, **[CharsetDecoder](https://docs.oracle.com/javase/7/docs/api/java/nio/charset/CharsetDecoder.html)** dec) Creates an InputStreamReader that uses the given charset decoder. **[InputStreamReader](https://docs.oracle.com/javase/7/docs/api/java/io/InputStreamReader.htmlInputStreamReader(java.io.InputStream,%20java.lang.String))**(**[InputStream](https://docs.oracle.com/javase/7/docs/api/java/io/InputStream.html)** in, **[String](https://docs.oracle.com/javase/7/docs/api/java/lang/String.html)** charsetName) Creates an InputStreamReader that uses the named charset.

\* https://docs.oracle.com/javase/7/docs/api/java/io/InputStreamReader.html

## Read Data with Stream Reader

### ▪ **InputStreamReader**

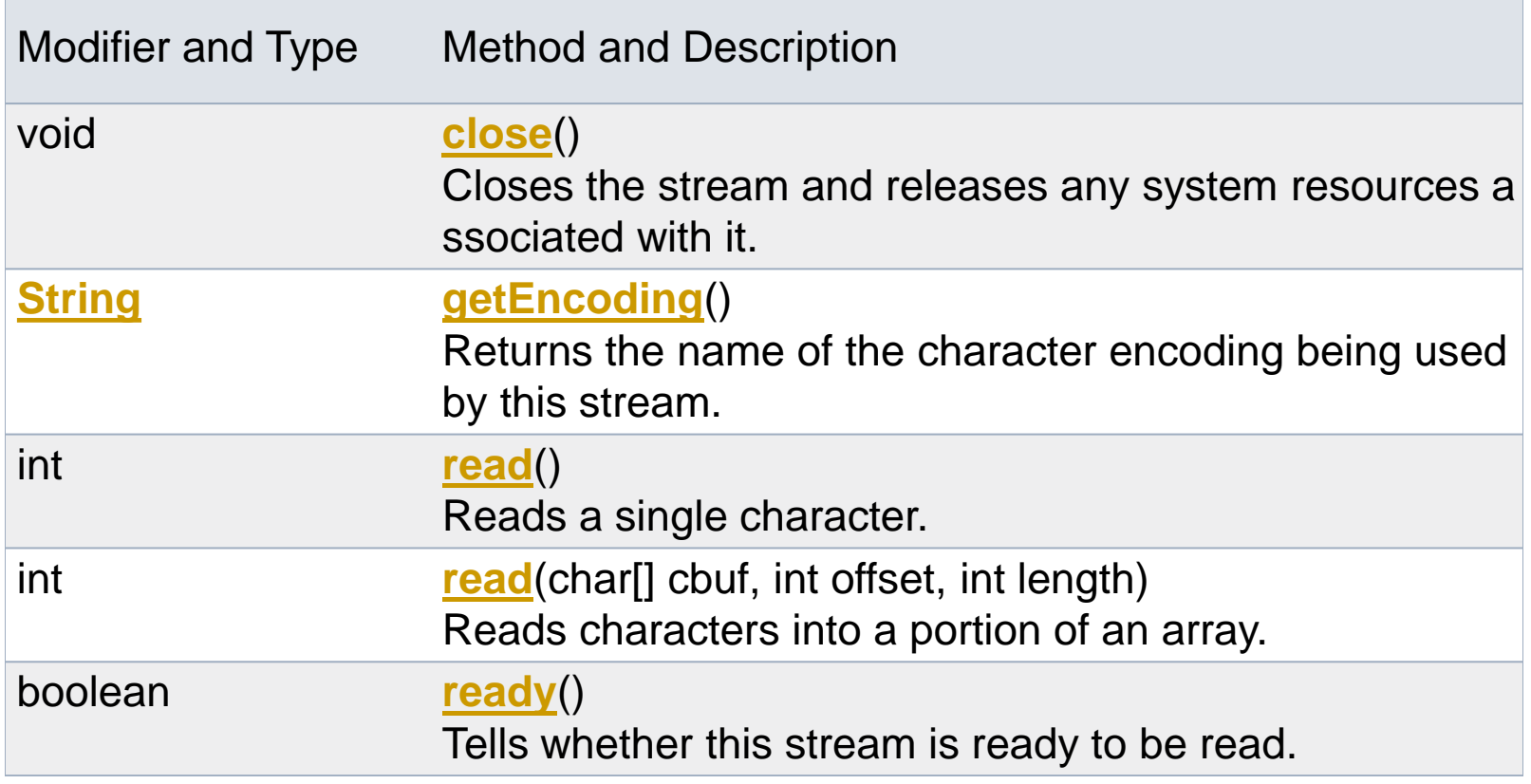

**/ 38 13** \* https://docs.oracle.com/javase/7/docs/api/java/io/InputStreamReader.html

### Example of InputStreamReader

```
public class Main {
   public static void main (String[] args) {
      Reader isr = new InputStreamReader (System.in);
      int data = isr.read ();
      String str = \omega;
      while (data != -1) {
         str += (char) data;
         data = isr.read();
      }
      isr.close ();
   }
}
```
### Example of InputStreamReader

```
public class Main {
   public static void main (String[] args) {
      InputStream fis = new FileInputStream ("path");
      Reader isr = new InputStreamReader (fis);
      int data = isr.read ();
      String str = \omega;
      while (data != -1) {
         str += (char) data;
         data = isr.read();
      }
      isr.close ();
   }
}
```
## **BufferedReader**

▪ **Reads text from a character-input stream, buffering characters so as to provide for the efficient reading of characters, arrays, and lines**

- **The buffer size may be specified, or the default size may be used**
	- The default size is large enough to most purposes

## Example of BufferedReader

```
public class Main {
   public static void main (String[] args) {
      InputStream fis = new FileInputStream ("path");
      Reader isr = new InputStreamReader (fis);
      Reader br = new BufferedReader (isr);
```

```
String data = br.readline ();
```

```
br.close ();
}<br>}
```
# FileOutputStream

- **Example 2 File Stream for writing data to a File or to a FileDescriptor**
- **Whether or not a file is available or may be created depends upon the underlying platform**

▪ **Inherited from class OutputStream**

▪ **Also has same way to write data**

**18** \* https://docs.oracle.com/javase/7/docs/api/java/io/FileInputStream.html

**/ 38**

### Write Data with FileOutputStream

```
public class Main {
  public static void main (String[] args) {
      OutputStream fos = new FileOutputStream ("path");
      byte[] data = \{a', b', c'\};
     fos.write (data);
     fos.write (data[0]);
     fos.flush ();
     fos.close ();
   }
```
# OutputStreamWriter

- **A bridge from character streams to byte streams**
	- Characters written to it are encoded into bytes using a specified charset
- **Generate writer of the given OutputStream object**
- **Declared in java.io package**
- **Inherited from class java.io.Writer**
- **Provides lock for writing data to single resource**
- **Highly recommend to use "BufferedWriter"!**

**<sup>20</sup>** \* https://docs.oracle.com/javase/7/docs/api/java/io/OutputStreamWriter.html

# Constructor of Stream Writer

### ▪ **OutputStreamWriter**

Constructor and Description **[OutputStreamWriter](https://docs.oracle.com/javase/7/docs/api/java/io/OutputStreamWriter.htmlOutputStreamWriter(java.io.OutputStream))**(**[OutputStream](https://docs.oracle.com/javase/7/docs/api/java/io/OutputStream.html)** out) Creates an OutputStreamWriter that uses the default character encoding. **[OutputStreamWriter](https://docs.oracle.com/javase/7/docs/api/java/io/OutputStreamWriter.htmlOutputStreamWriter(java.io.OutputStream,%20java.nio.charset.Charset))**(**[OutputStream](https://docs.oracle.com/javase/7/docs/api/java/io/OutputStream.html)** out, **[Charset](https://docs.oracle.com/javase/7/docs/api/java/nio/charset/Charset.html)** cs) Creates an OutputStreamWriter that uses the given charset. **[OutputStreamWriter](https://docs.oracle.com/javase/7/docs/api/java/io/OutputStreamWriter.htmlOutputStreamWriter(java.io.OutputStream,%20java.nio.charset.CharsetEncoder))**(**[OutputStream](https://docs.oracle.com/javase/7/docs/api/java/io/OutputStream.html)** out, **[CharsetEncoder](https://docs.oracle.com/javase/7/docs/api/java/nio/charset/CharsetEncoder.html)** enc) Creates an OutputStreamWriter that uses the given charset encoder. **[OutputStreamWriter](https://docs.oracle.com/javase/7/docs/api/java/io/OutputStreamWriter.htmlOutputStreamWriter(java.io.OutputStream,%20java.lang.String))**(**[OutputStream](https://docs.oracle.com/javase/7/docs/api/java/io/OutputStream.html)** out, **[String](https://docs.oracle.com/javase/7/docs/api/java/lang/String.html)** charsetName) Creates an OutputStreamWriter that uses the named charset.

\* https://docs.oracle.com/javase/7/docs/api/java/io/OutputStreamWriter.html

# Write Data with Stream Writer

#### ▪ **OutputStreamWriter**

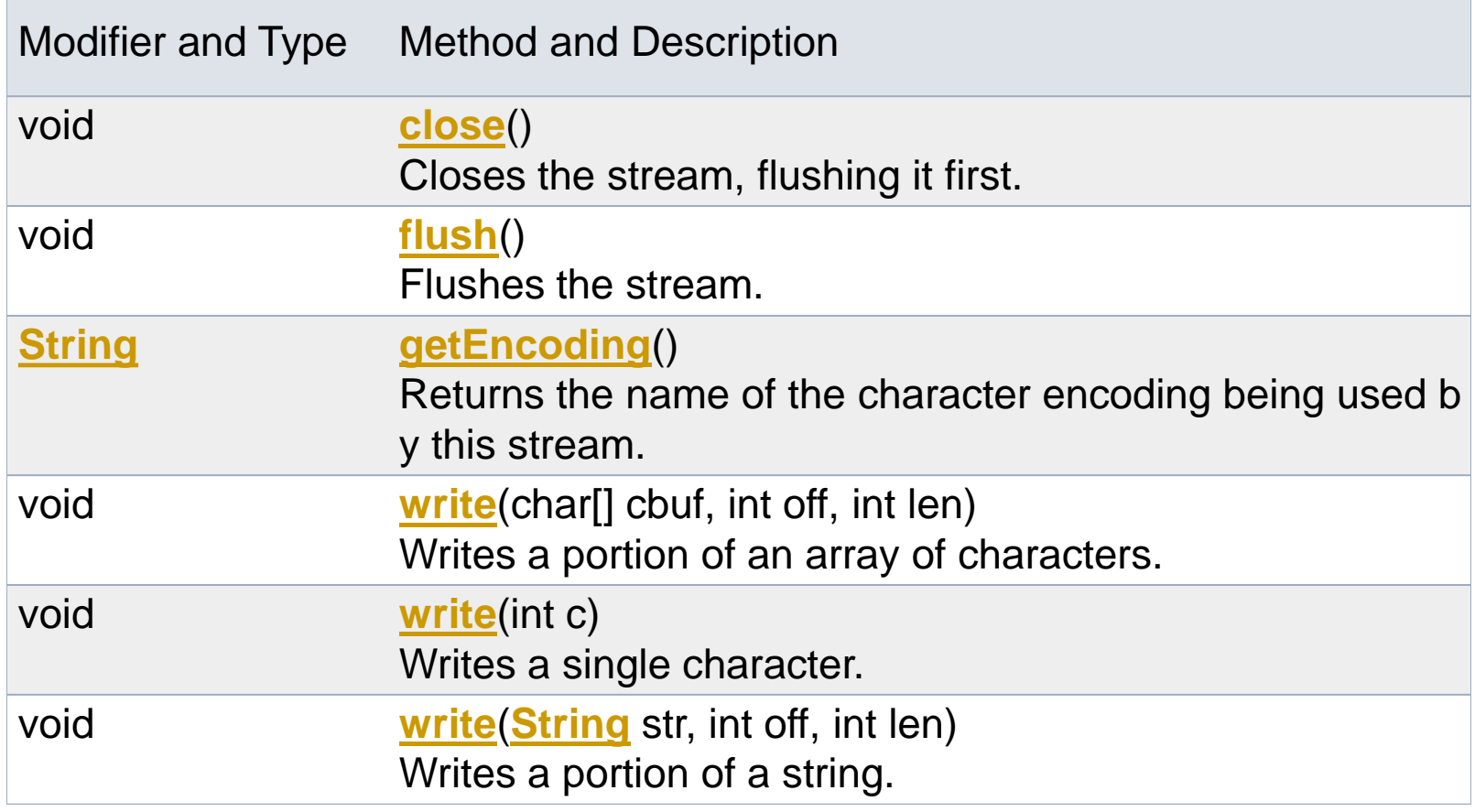

**22** \* https://docs.oracle.com/javase/7/docs/api/java/io/OutputStreamWriter.html

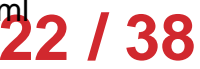

### Example of OutputStreamWriter

```
public class Main {
   public static void main (String[] args) {
      Writer osw = new OutputStreamWriter (System.out);
      String data = "abc";
      osw.write (data, 0, 3);
      osw.write (data, 0, 1);
      osw.flush ();
      osw.close ();
   }
```
### Example of OutputStreamWriter

```
public class Main {
   public static void main (String[] args) {
      OutputStream fos = new FileOutputStream ("path");
      Writer osw = new OutputStreamWriter (fos);
      String data = "abc";
      osw.write (data, 0, 3);
      osw.write (data, 0, 1);
      osw.flush ();
      osw.close ();
   }
```
## BufferedWriter

▪ **Writes text to a character-output stream, buffering characters so as to provide for the efficient writing of single characters, arrays, and strings**

- **The buffer size may be specified, or the default size may be used**
	- The default size is large enough to most purposes

**25** \* https://docs.oracle.com/javase/7/docs/api/java/io/BufferedReader.html

## Example of BufferedWriter

```
public class Main {
   public static void main (String[] args) {
      OutputStream fos = new FileOutputStream ("path");
      Writer osw = new OutputStreamWriter (fos);Writer bw = new BufferedWriter (OSW);
      String data = "abc";
      bw.write (data, \theta, 3);
      bw.write (data, 0, 1);
      bw.flush ();
      bw.close ();
```
}

## File does not exist!

▪ **If file not exists, reader (and some cases writer also) cannot do anything**

▪ **When program tries to access the file, error will occur**

▪ **Preparing for this error, we have to handle the exception with try-catch!**

# File Related Exceptions

### **• IOException**

- Signals that an I/O exception of some sort has occurred
- This class is the general class of exceptions produced by failed or interrupted I/O operations

#### **• FileNotFoundException**

• Signals that an attempt to open the file denoted by a specified pathname has failed

### BufferedReader with exception

```
public class Main {
   public static void main (String[] args) {
      Reader isr, br;
      InputStream fis;
      try {
         fis = new FileInputStream ("path");
         isr = new InputStreamReader (fis);
         br = new BufferedReader (isr);
         String data = br.readline ();
      } catch (FileNotFoundException | IOException e) {
         e.printStaceTrace ();
      } finally {
         br.close ();
      }
   }
```
## BufferedWriter with exception

```
public class Main {
  public static void main (String[] args) {
     Writer osw, bw;
     OutputStream fos;
     try {
         fos = new FileOutputStream ("path");
         osw = new OutputStreamWriter (fos);
         bw = new BufferedWriter (osw);
         String data = "abc";
         osw.write (data, 0, 3);
         osw.write (data, 0, 1);
      } catch (IOException e) {
         e.printStackTrace ();
     } finally {
         bw.close ();
      }
   }
```
## CSV format

- **Comma-separated values file stores tabular data in plain text**
- **Each line of the file is a data record**
- Each record consists of one or more **fields, separated by commas**
- **The use of the comma as a field separator is the source of the name for the file format**

# Example of CSV format

### ▪ **Biochemical Oxygen Demand**

```
• "","Time","demand"
 "1",1,8.3
 "2",2,10.3
 "3",3,19
 "4",4,16
 "5",5,15.6
 "6",7,19.8
```
## Example of CSV format

### ▪ **Student Admissions at UC Berkeley**

• "","Admit","Gender","Dept","Freq" "1","Admitted","Male","A",512 "2","Rejected","Male","A",313 "3","Admitted","Female","A",89 "4","Rejected","Female","A",19

## Example of CSV format

- $\blacksquare$  **Matrix Representation** 
	- $\cdot 1, 2, 3, 4, 5$ 2,3,4,5,6 3,4,5,6,7

## How to read them?

- **Optionally if the file contains the label, read them first in the outside of loop body**
- **Example 2 Read the contents in the loop body with readline method of BufferedReader class**
- **Handle the I/O related exceptions for missed contents reading or etc.**

▪ **https://www.mkyong.com/java/how-to-read-and-parse-csv-file-in-java/**

# [Lab – Practice #6]

▪ **Read CSV file without any errors**

▪ **Calculate the multiplication of two matrices**

#### ▪ **Implement 3 classes**

- CSVMatrixReader
- CSVMatrixWriter
- CSVMatrixCalculator

# [Lab – Practice #6]

▪ **Read number from CSV input file**

▪ **All value is large or equal to 0**

**EXA** Matrix number has float type

▪ **Write only dot(.) or number to output file**

# [Submit]

#### ▪ **Upload to i-Campus**

- Compress your 3 java files to zip file
	- CSVMatrixReader.java
	- CSVMatrixWriter.java
	- CSVMatrixCalculator.java
- Do not use any package keyword
- File name: studentID\_lab06.zip

#### ▪ **Due date**

- Today 23:59:59
	- Class 42 (04/16 Monday)
	- Class 43 (04/18 Wednesday)
- Penalty: -10% of each lab score per one day